## CE2-CM1

## <u>Emploi du temps du 27 avril au 1<sup>er</sup> mai 2 020</u>

En jaune : activités communes aux 2 niveaux

En vert : activités différentes selon le niveau

## **MATIN**

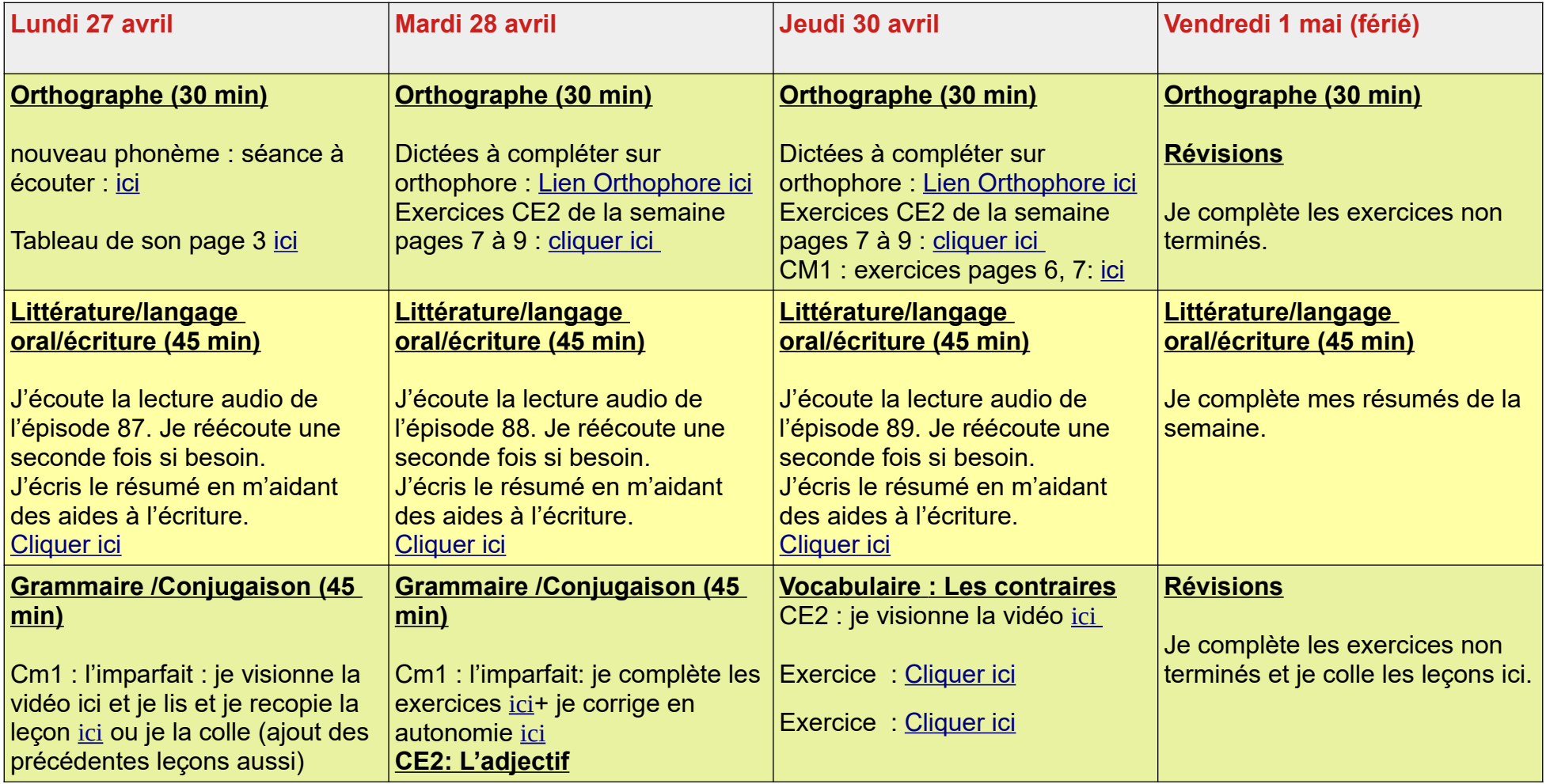

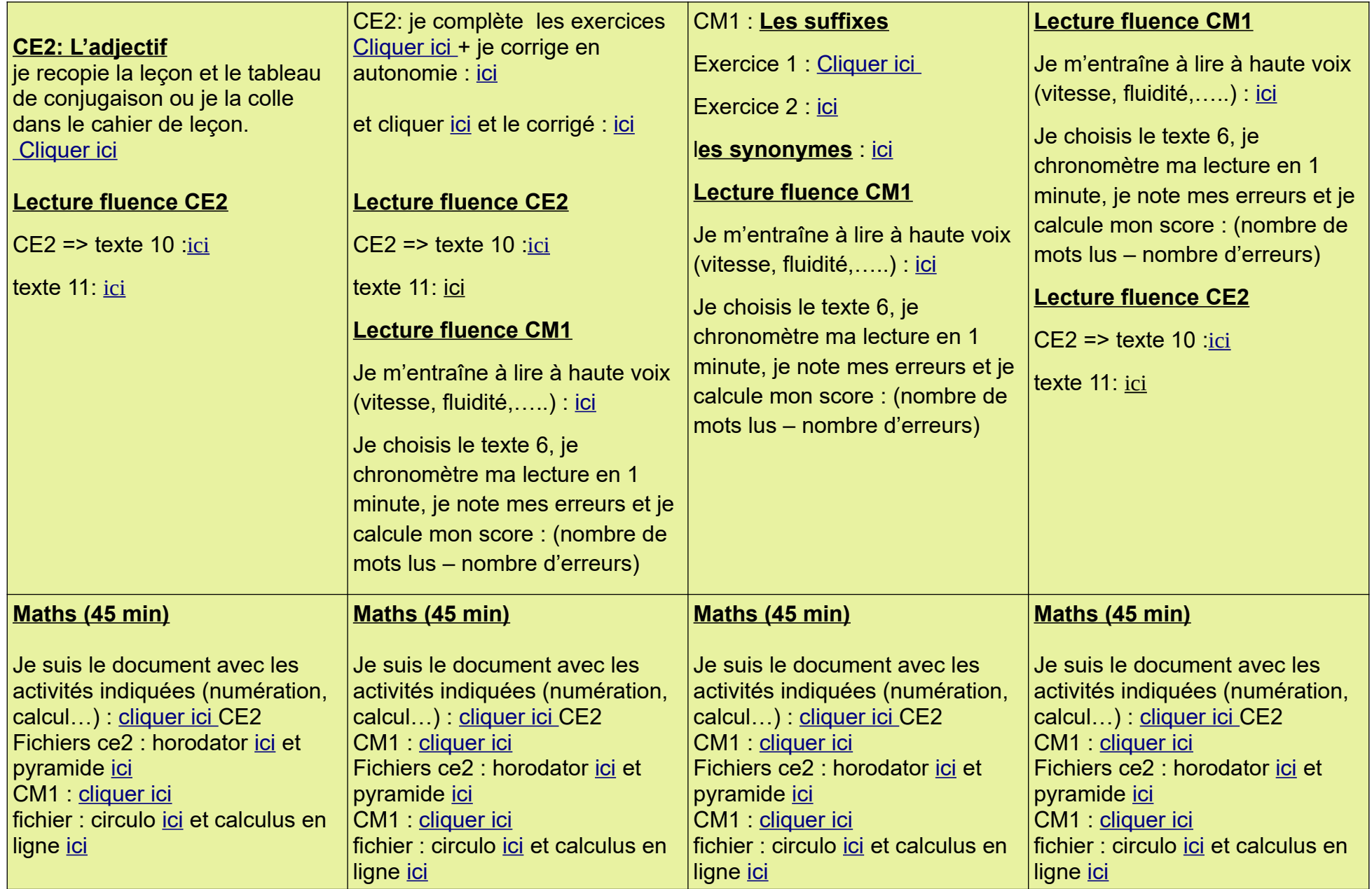

## **APRÈS-MIDI**

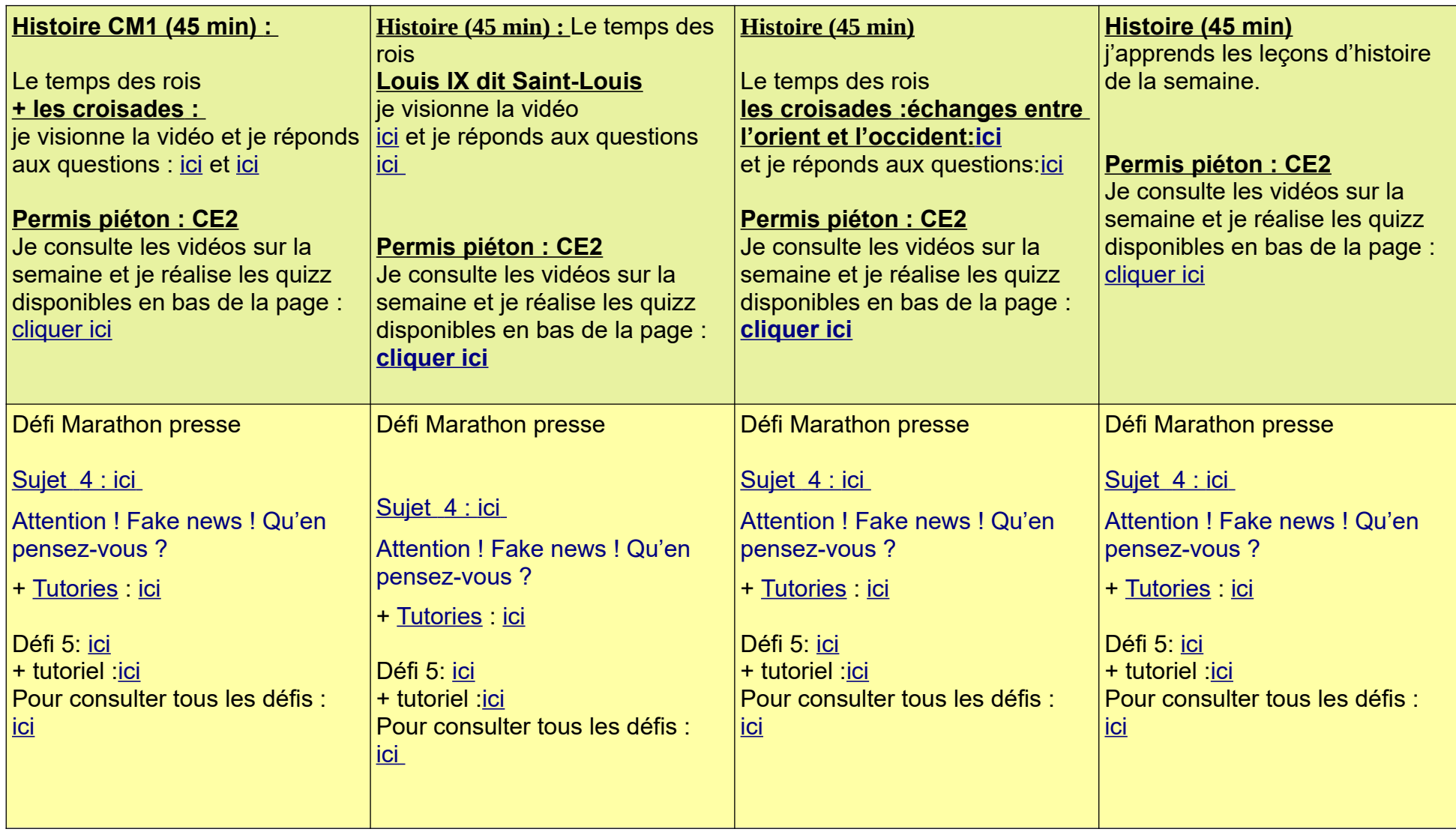

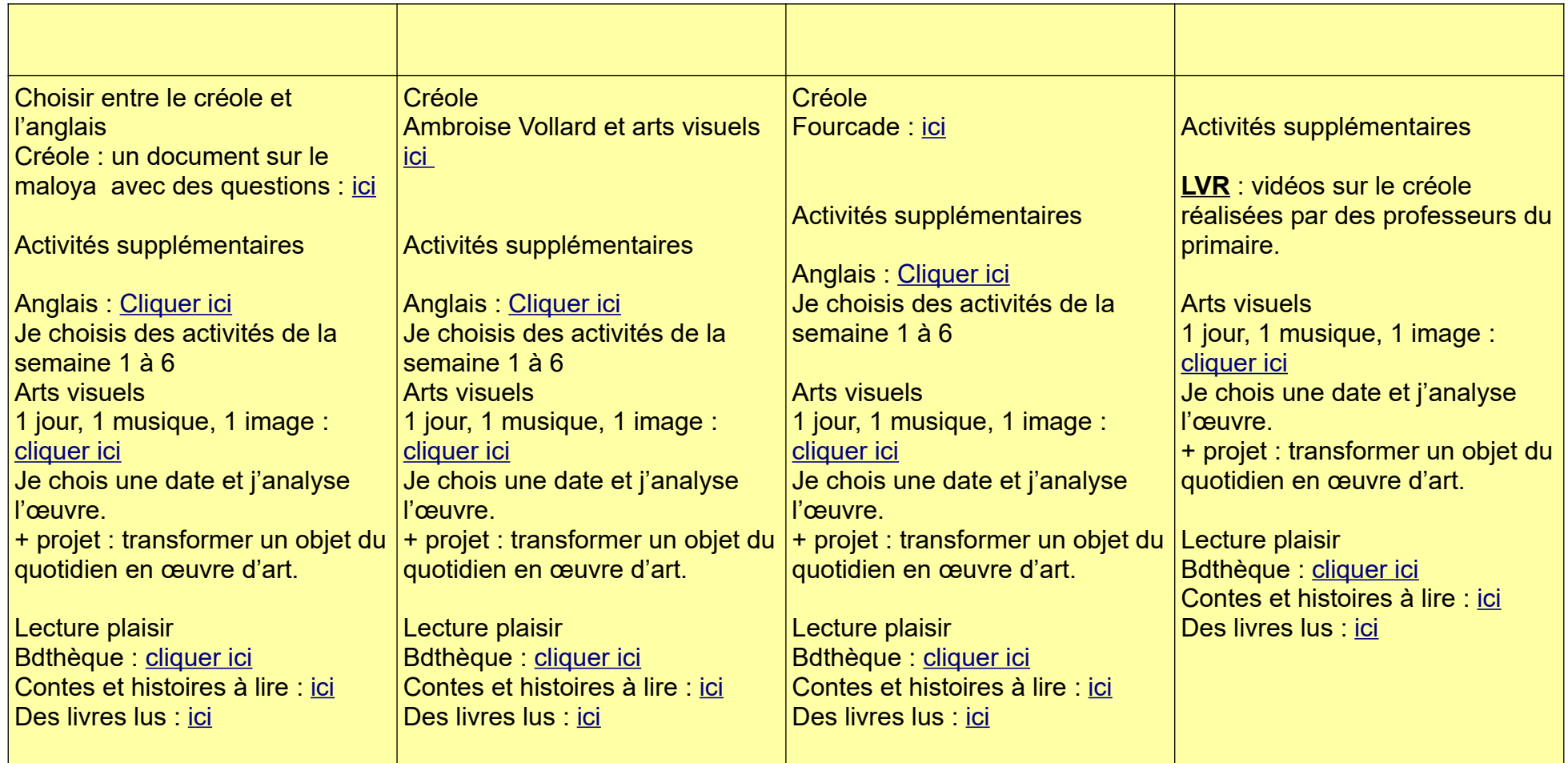